### $F = T = M$

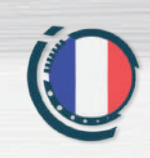

**JEMETER AUTUMN** 

### TYRANNOSAURES

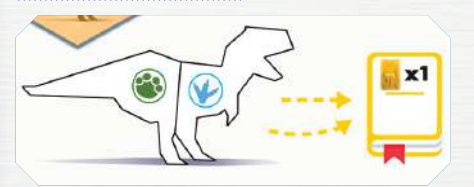

Marquez 1PM pour chaque carte jaune sélectionnée pendant la partie.

### Pterodactyle

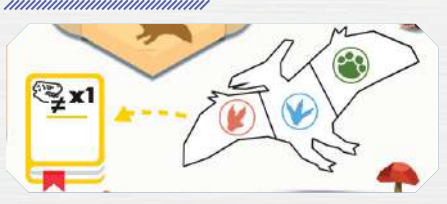

Marquez 1PM pour chaque dinosaure différent découvert pendant la partie.

### **GALLIMIMUS**

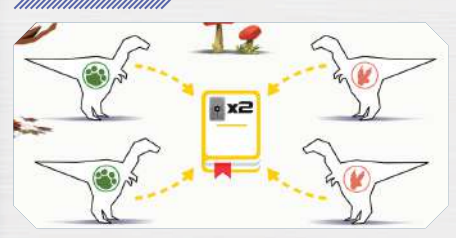

Marquez 2PM pour chaque carte grise sélectionnée pendant la partie.

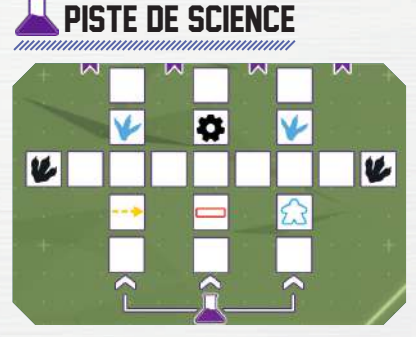

La première fois que vous progressez sur la piste de Science, coloriez une des 3 cases d'entrée.

La prochaine fois que vous progresserez sur cette piste, vous pourrez colorier une case adjacente comme dans les règles normales ou colorier une case à partir d'une autre entrée non-coloriée.

### bonus nnnnnnn

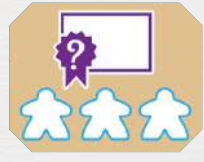

Marquez les PM de l'Objectif de votre choix, parmi ceux que vous n'avez pas validés.

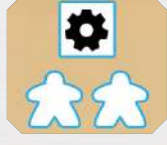

О

Choisissez entre : recruter un Scientifique, étudier un dinosaure, construire un Poste d'Observation, progresser d'une case sur la piste de Science. Vous pouvez déclencher la capacité du Bâtiment correspondant si vous l'avez construit et pas encore utilisé ce tour.

### DEMETER

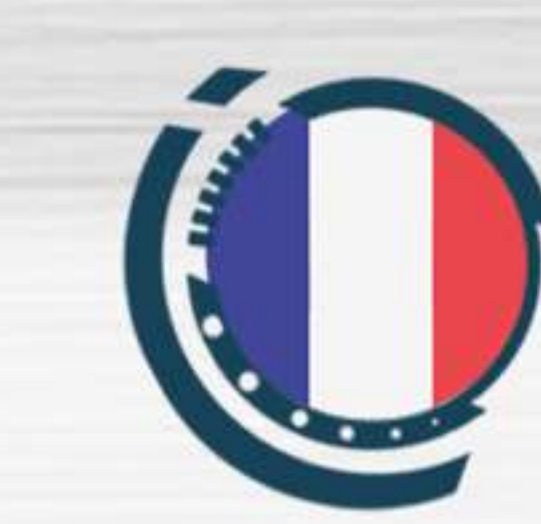

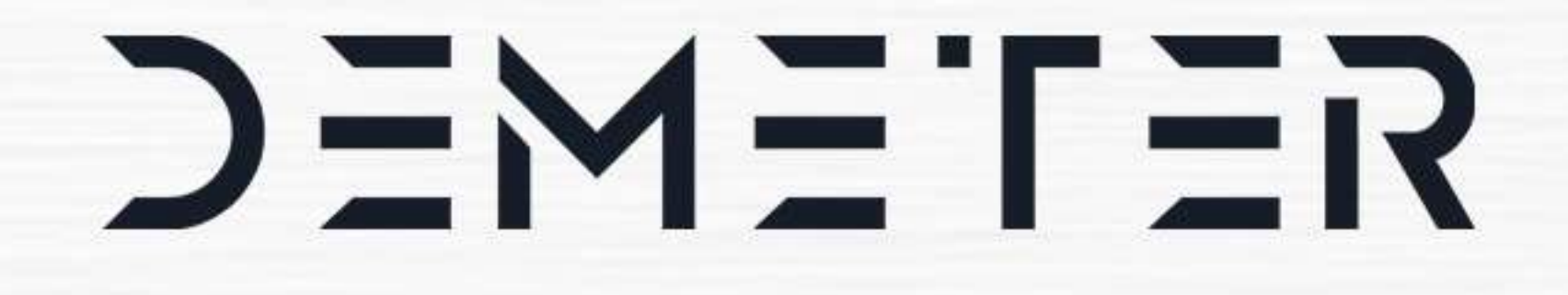

## WINTER

### **MISE EN PLACE** //////////////////////////////

Ne retirez pas de carte dans chaque paquet : une partie de Demeter Winter dure 15 tours.

**STEGOSAURE** /////////////////////////

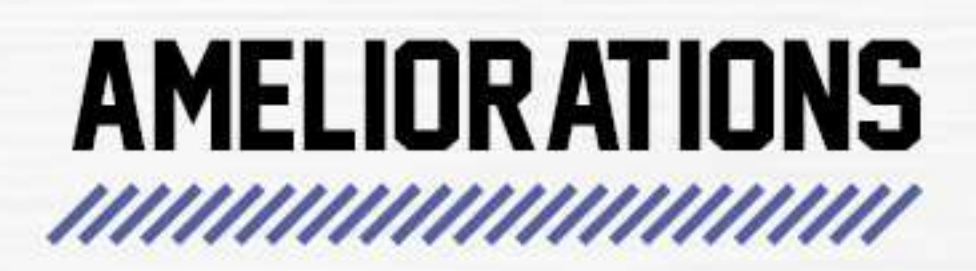

 $\hat{P}$   $\hat{P}$ 

Important : vous devez débloquer celle de gauche avant celle de droite !

La première vous permet de sélectionner une 5<sup>e</sup> carte de chaque type (sauf grise)

La seconde vous permet de sélectionner une 6<sup>e</sup> carte de chaque type (sauf grise). Résolvez le haut de la carte comme d'habitude (en l'entourant), mais l'effet en bas de la carte est remplacé par un bonus de fin de partie (ne le coloriez pas) :

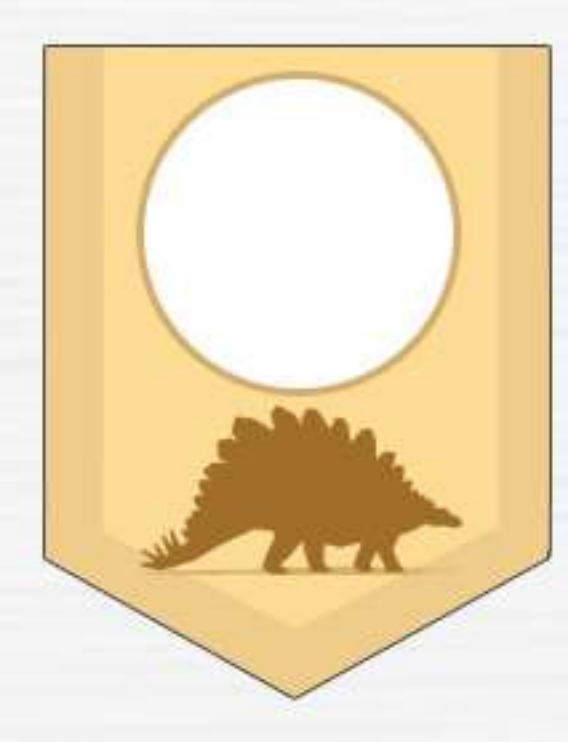

Lorsqu'un joueur découvre le Stégosaure, il marque 6PM et l'annonce à ses adversaires. A partir du tour suivant, si un autre joueur découvre le Stégosaure, il marque 4PM à la place.

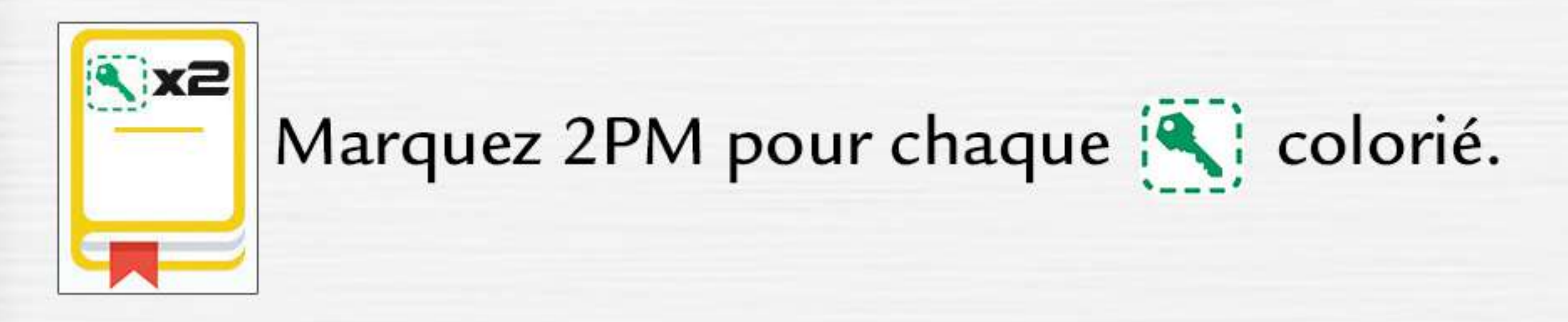

**PTERODACTYLES** *ummummummum* 

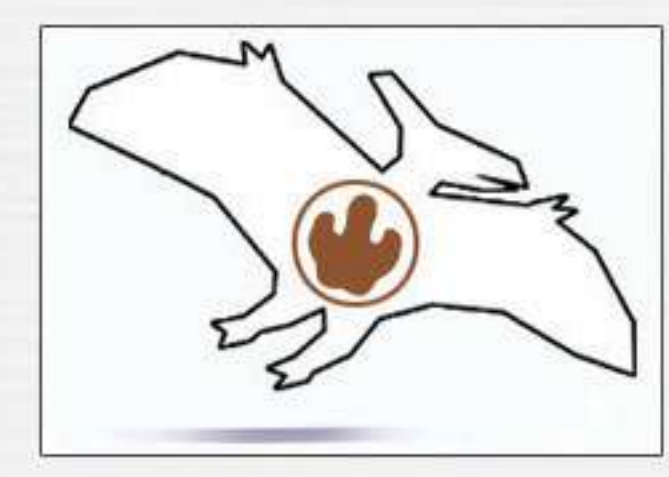

Chaque Ptérodactyle compte dans le calcul de qualité d'Observation de l'environnement dans lequel il se trouve

(Tricératops et Tyrannosaures).

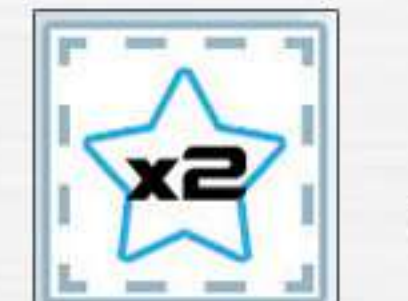

Doublez votre total de PM obtenu par<br>vos Scientifiques situés sous

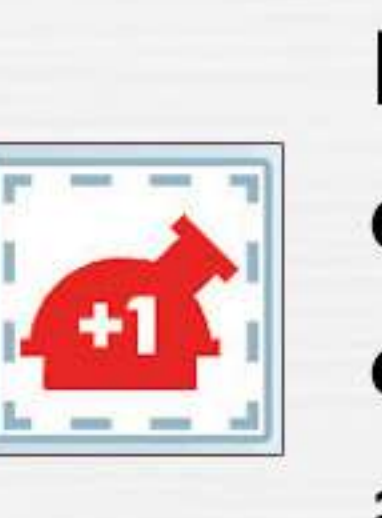

La qualité de votre Observation dans chaque environnement avec au moins un Poste d'Observation entièrement construit est augmentée de 1.

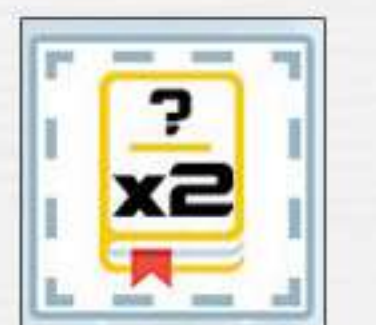

Doublez les PM de l'un de vos Carnets d'Etude.

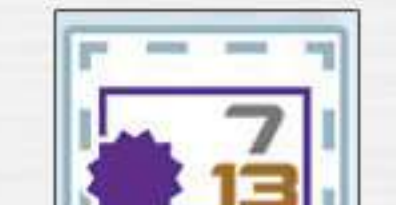

Vos Objectifs rapportent 0/7/13PM au lieu

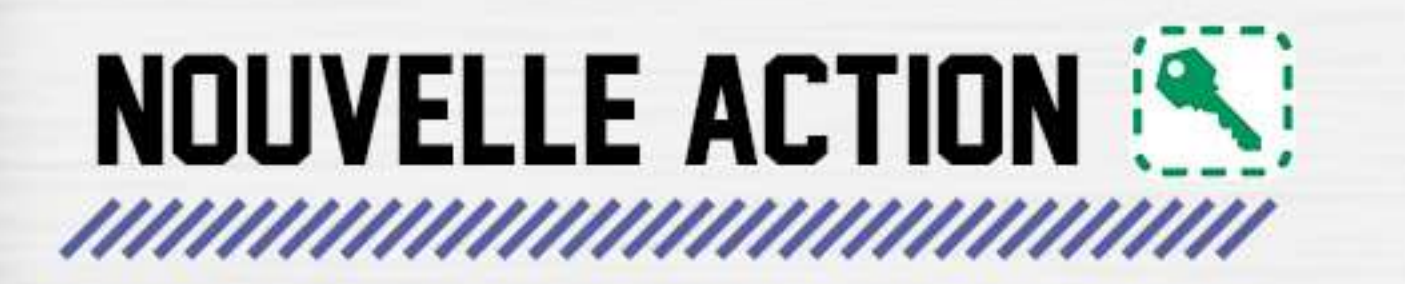

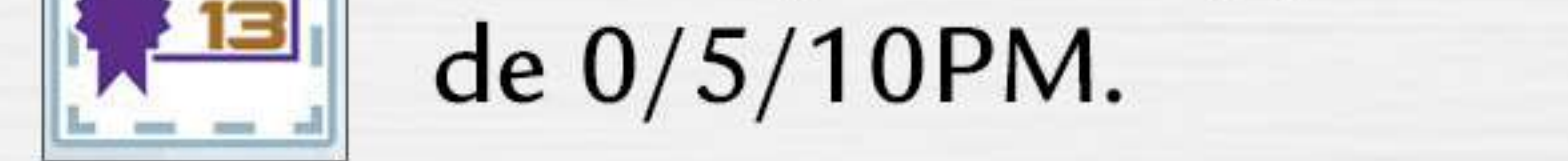

Lorsque vous coloriez un bonus avec [4], entourez l'amélioration (voir ci-après) de votre choix. Vous l'avez débloquée pour le reste de la partie.

 $\left[\bigcup_{i=1}^{n} A_i\right]$  artir de maintenant, lorsque vous obtenez  $\left\{ \right\}$ , vous pouvez colorier & à la place. C'est la seule façon de découvrir les Ptérodactyles et le Stégosaure.

# DEMETER

11111111

Vous pouvez débloquer les Objectifs A+B sur la piste de Science en coloriant la case située juste en-dessous. Important : Lorsque vous débloquez situés chez les Diplodocus et/ou Vélociraptors, vous pouvez choisir l'Objectif A,B,C ou D comme dans les règles normales.

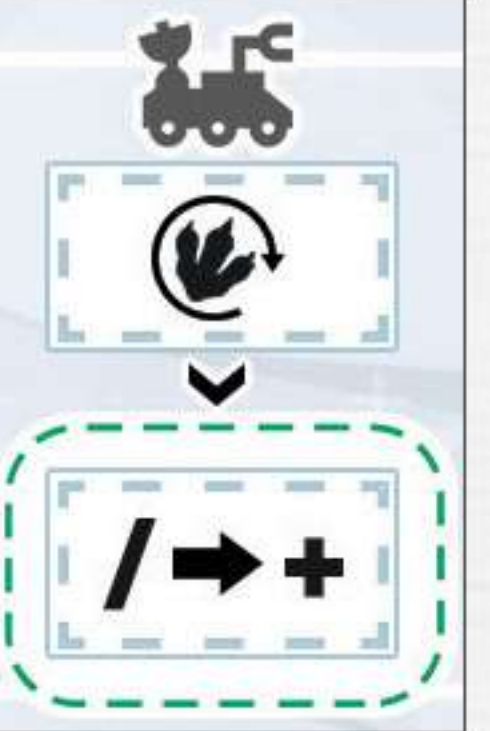

Vous pouvez améliorer votre Rover au second niveau avec the ou n . Cette

amélioration vous permet de transformer  $\parallel$  un symbole « / », en « + ».

Les deux capacités du Rover sont cumulables, tant que vous n'utilisez chacune qu'une seule fois par tour.

Important : Cette amélioration ne compte pas comme un second Bâtiment.

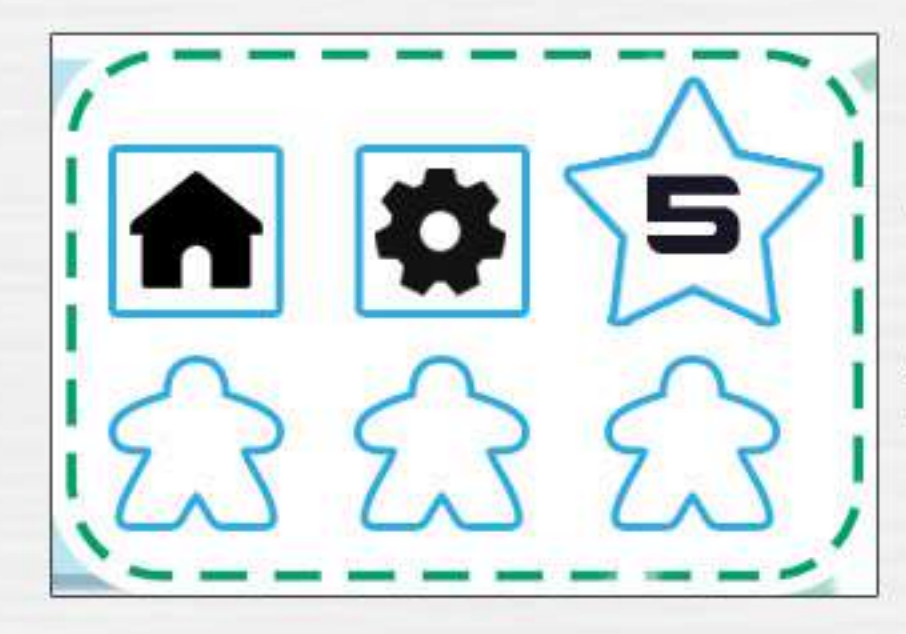

Vous pouvez recruter ces Scientii fiques dans l'ordre de votre choix.

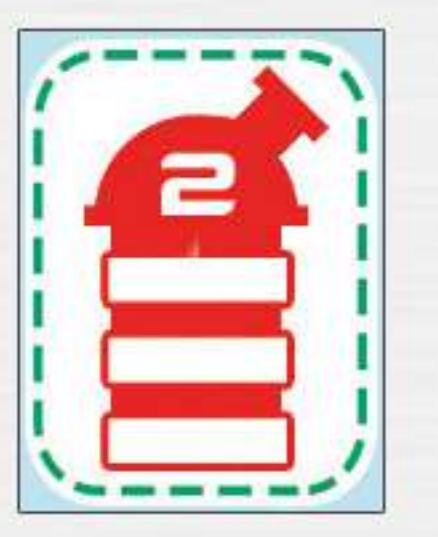

Cet Observatoire vous permet de marquer davantage de PM dans l'environnement des Gallimimus.

Important : Pour marquer 6PM avec le Scientifique

situé à sa droite, vous devez avoir débloqué ET construit cet Observatoire.